# **How to Advertise Your Picture Framing Business On Facebook And Twitter**

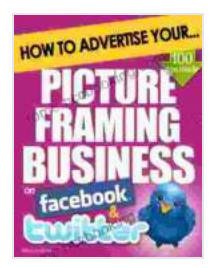

**How to Advertise Your Picture Framing Business on [Facebook and Twitter: How Social Media Could Help](https://tome.bccbooking.com/read-book.html?ebook-file=eyJjdCI6IlVHUytLK1wvYzluQVllYUptNytVUkprRTdLd0FFUExrcENjXC9wclRwb1h6eHZJbmJacXlPUnNtMlhQNVQ1V1VkVjVVbmZwY0hoTnNwejRaMTBHT3Z4a0ZxbUJkMFBIZ1BLa1hsVzVvYkdzNW1BZFhhUmNcLzRxZFVoQW9vbTRoRWsya1wvNzVteE1nYWh2aE84NXptWlZEenBHYmJOc1Z3ZkhheDd1SFhKZzRVT2xDdlhNbUJmcHRCd3ZsSkZNZjlKZXRsbDhRalZaeTNldmp2aHhleXdXR2Q1c2tWYVNYM0NHcjlSeXhGWGlrSUw3cHNrblRGVlpFc1hjYjQzTkVKVWhOVU5SWlZRZjBTbGVGUjAwK3ExT0ltQT09IiwiaXYiOiJmNDcyOTE1NzMwOGEyZWQ0YjE3OTM1NWRmZGM5NGQwZSIsInMiOiI2ODliZjUyY2EyNzYwNGQ4In0%3D) Boost Your Business** by Elizabeth Taylor

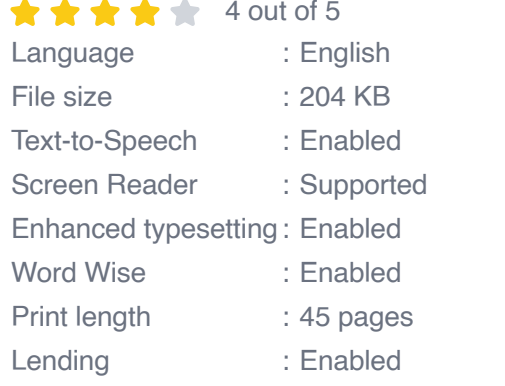

**[FREE](https://tome.bccbooking.com/read-book.html?ebook-file=eyJjdCI6Ik51dmJnWEFmaTZ2WXRzaTZhRzVINHZ3SlZ1ZU56YmpkYStaWUVMSHNnTzFjUHQ2bXlaSkN2MmFkK21zSEhKOGxBYVNFSzdIVVZXQkNsMGJ3eFV3THcrbExncUJHVHJza0NxaDhGQTNCZnE1TUJKWDRBUFdyVGRqSGdqRDRiamY2THBKb3JpZ3RjK2tOYVYyQnJ3dU4zUDZBQnhWUEduRUtkU1JwTUx0MEtldXB0SzZMQjV0OWlJVjUyQ2FvOHo1S1BYT2NQYVJvdkVjMTdOQjZHQ1dSNzZmbGZCbUdFXC8rZjJSbVQ0RFBEaXlsVndJVnlaR1kzdHZwa0Z0aTRGVlNFaVdRdiszSE5vQW53NUVsam1hR05LUT09IiwiaXYiOiI2Nzk0YTAyNzA1ODVkMzJmMjdlZTA2ZjUyYzhlYmUwNiIsInMiOiIwNTA2ZWM1NmVlOGNiMDU5In0%3D)DOWNLOAD E-BOOK** 

If you're a picture framer, you know that social media is a powerful tool for marketing your business. But with so many different platforms out there, it can be hard to know where to start.

That's why we've put together this guide to help you advertise your picture framing business on Facebook and Twitter. We'll cover everything from creating your profiles to running your first ads.

#### **Creating Your Profiles**

The first step to advertising your picture framing business on social media is to create your profiles.

**On Facebook, you'll need to create a business page.** To do this, click on the "Create Page" button at the top of your screen. Then, select the "Business or Brand" option.

You'll need to enter some basic information about your business, including your name, address, and website. You'll also need to choose a profile picture and a cover photo.

**On Twitter, you'll need to create a business account.** To do this, click on the "Sign Up" button at the top of your screen. Then, select the "Business" option.

You'll need to enter some basic information about your business, including your name, website, and location. You'll also need to choose a username and a profile picture.

#### **Running Your First Ads**

Once you've created your profiles, you can start running ads.

#### **On Facebook, you can run ads in the following formats:**

\* Image ads \* Video ads \* Carousel ads \* Lead ads \* Canvas ads

#### **On Twitter, you can run ads in the following formats:**

\* Promoted tweets \* Promoted accounts \* Promoted trends

To create an ad, you'll need to choose your target audience, set your budget, and create your ad copy.

#### **Here are some tips for creating effective ad copy:**

\* Use strong visuals. \* Keep your copy concise and clear. \* Use a call to action.

Once you've created your ad, you can submit it for approval. Once it's approved, your ad will start running.

#### **Tracking Your Results**

It's important to track the results of your advertising campaigns so that you can see what's working and what's not.

#### **Here are some metrics you should track:**

\* Reach: The number of people who saw your ad. \* Impressions: The number of times your ad was displayed. \* Clicks: The number of people who clicked on your ad. \* Conversions: The number of people who took the desired action (e.g., visited your website, made a Free Download).

You can track your results using the built-in analytics tools on Facebook and Twitter.

Advertising your picture framing business on Facebook and Twitter is a great way to reach new customers and grow your business. By following the tips in this guide, you can create effective ads that will get results.

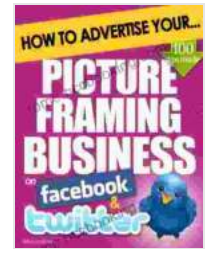

**How to Advertise Your Picture Framing Business on [Facebook and Twitter: How Social Media Could Help](https://tome.bccbooking.com/read-book.html?ebook-file=eyJjdCI6IlVHUytLK1wvYzluQVllYUptNytVUkprRTdLd0FFUExrcENjXC9wclRwb1h6eHZJbmJacXlPUnNtMlhQNVQ1V1VkVjVVbmZwY0hoTnNwejRaMTBHT3Z4a0ZxbUJkMFBIZ1BLa1hsVzVvYkdzNW1BZFhhUmNcLzRxZFVoQW9vbTRoRWsya1wvNzVteE1nYWh2aE84NXptWlZEenBHYmJOc1Z3ZkhheDd1SFhKZzRVT2xDdlhNbUJmcHRCd3ZsSkZNZjlKZXRsbDhRalZaeTNldmp2aHhleXdXR2Q1c2tWYVNYM0NHcjlSeXhGWGlrSUw3cHNrblRGVlpFc1hjYjQzTkVKVWhOVU5SWlZRZjBTbGVGUjAwK3ExT0ltQT09IiwiaXYiOiJmNDcyOTE1NzMwOGEyZWQ0YjE3OTM1NWRmZGM5NGQwZSIsInMiOiI2ODliZjUyY2EyNzYwNGQ4In0%3D) Boost Your Business** by Elizabeth Taylor  $\star \star \star \star$  4 out of 5

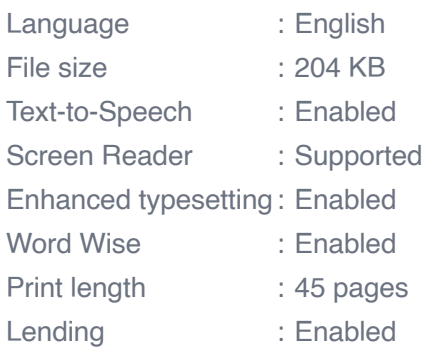

**[FREE](https://tome.bccbooking.com/read-book.html?ebook-file=eyJjdCI6Ik51dmJnWEFmaTZ2WXRzaTZhRzVINHZ3SlZ1ZU56YmpkYStaWUVMSHNnTzFjUHQ2bXlaSkN2MmFkK21zSEhKOGxBYVNFSzdIVVZXQkNsMGJ3eFV3THcrbExncUJHVHJza0NxaDhGQTNCZnE1TUJKWDRBUFdyVGRqSGdqRDRiamY2THBKb3JpZ3RjK2tOYVYyQnJ3dU4zUDZBQnhWUEduRUtkU1JwTUx0MEtldXB0SzZMQjV0OWlJVjUyQ2FvOHo1S1BYT2NQYVJvdkVjMTdOQjZHQ1dSNzZmbGZCbUdFXC8rZjJSbVQ0RFBEaXlsVndJVnlaR1kzdHZwa0Z0aTRGVlNFaVdRdiszSE5vQW53NUVsam1hR05LUT09IiwiaXYiOiI2Nzk0YTAyNzA1ODVkMzJmMjdlZTA2ZjUyYzhlYmUwNiIsInMiOiIwNTA2ZWM1NmVlOGNiMDU5In0%3D)DOWNLOAD E-BOOK** 

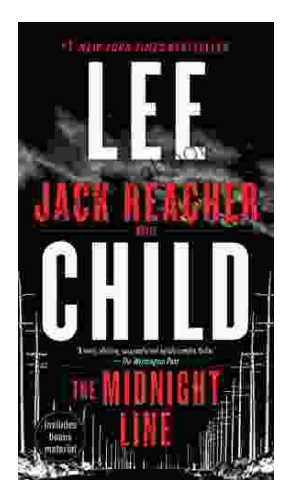

## **[Uncover the Secrets in the Dead of Night: Dive](https://tome.bccbooking.com/full/e-book/file/Uncover%20the%20Secrets%20in%20the%20Dead%20of%20Night%20Dive%20into%20Lee%20Childs%20Gripping%20The%20Midnight%20Line.pdf) into Lee Child's Gripping "The Midnight Line"**

Step into the heart-stopping world of Jack Reacher, the legendary nomad with a keen eye for justice and a relentless pursuit of the truth. In Lee Child's gripping novel,...

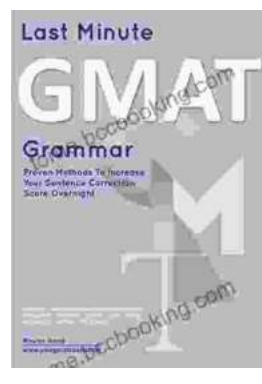

### **[Ace the GMAT Grammar Section: Your Last-](https://tome.bccbooking.com/full/e-book/file/Ace%20the%20GMAT%20Grammar%20Section%20Your%20Last%20Minute%20Preparation%20Guide.pdf)Minute Preparation Guide**

The GMAT is a challenging exam, but with the right preparation, you can achieve your target score. Last Minute GMAT Grammar is your ultimate guide to conquering...